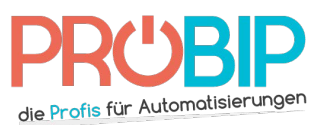

## **Programmierungsanleitung**

## BERNER BHS 140 – BHS 110

## Programmierung Ihres neuen Handsenders:

Es gibt mehrere Arte, Ihren neuen Handsender zu programmieren.

Mit einem schon programmierten Handsender:

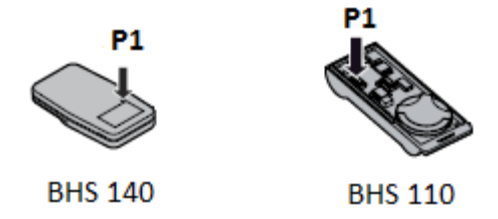

- 1. Mit einem spitzigen Objekt drücken Sie die Programmierungstaste P1 auf Ihrem neuen Handsender (für die BHS 110 müssen Sie zuerst das Gehäuse des Handsenders aufmachen). Die Diode blinkt.
- 2. In den nächsten 4 Sekunden drücken Sie auf Ihrem neuen Handsender die Taste, die Sie programmieren wollen. Halten Sie sie fest. Die Diode erleuchtet fest.
- 3. Während Sie die Taste festhalten, nähern Sie den schon programmierten Handsender und den neuen Handsender Kopf gegen Kopf, so daβ sie nur 5 mm voneinander entfernt sind.
- 4. Drücken Sie dieselbeTaste auf dem schon programmierten Handsender. Die Diode geht aus.
- 5. Lassen Sie die Tasten frei.
- 6. Wiederholen Sie den Ablauf für jede Taste, die Sie programmieren wollen.
- 7. Ihr neuer Handsender ist programmiert.

## Mit dem Empfänger:

Achtung : wenn Sie Ihr Handsender in dem Empfänger programmieren, werden Sie alle schon programmierten Handsender löschen. Benutzen Sie diese Methode nur, wenn Sie keinen schon programmierten Handsender haben.

- 1. Machen Sie das Gehäuse des Empfängers auf. Er ist neben Ihrem Motor zu finden.
- 2. Auf der Platine des Empfängers drücken Sie die Programmierungstaste und lassen Sie sie frei (ENR, MEMO, PROG, REC… je nach Modell).
- 3. Die Diode auf dem Empfänger erleuchtet oder blinkt.
- 4. Drücken Sie eine Taste auf Ihrem neuen Handsender für eine Sekunde.
- 5. Lassen Sie die Taste frei. Die Diode auf dem Empfänger geht sofort oder in 10 Sekunden je nach Modell aus.
- 6. Ihr neuer Handsender ist programmiert.